# Descriptive Analysis of Cohort

## Contents

#### **Basic Statistics**

```
cohort = qfetch(db, "
select * from new_cohort
")
dim(cohort)
```

```
## [1] 3264 4
```

```
summary(cohort)
```

```
##
     patient_id
                                     t0
                                                     tf
                     grp
                     AB:2271
##
   Min. :
               930
                               Min. : 5660
                                               Min.
                                                     : 8368
                     CD: 993
   1st Qu.: 503756
                               1st Qu.:17979
                                               1st Qu.:36500
  Median :1001090
                               Median :21906
                                               Median :36500
  Mean
          :1006592
                               Mean
                                     :21642
                                               Mean
                                                      :34013
##
   3rd Qu.:1506186
                               3rd Qu.:25588
                                               3rd Qu.:36500
   Max.
          :2010926
                               Max.
                                      :32461
                                               Max.
                                                      :36500
```

## Time Spent Taking Only Antihypertensives of a Single Group (Windows)

The upshot of this is that there are two clearly separate usage patterns: 1. those who were on one class of drugs for some time and then got another within a few months to a few years (15%). Are these people switchers, adders or did they take the first or second drugs for something unrelated to HT? 2. those who never took a drug of the other class after taking their first drug (85%) are these people well-controlled hypertensives, or did they take the first drug for something unrelated to HT?

Seems to be no significant age difference in the first drug start time between the two drug groups or two usage patterns or the combination.

```
cohort$dt = cohort$tf- cohort$t0

ggplot(cohort, aes(x=dt, fill=grp)) +
    geom_histogram(alpha=.5, position="identity")
```

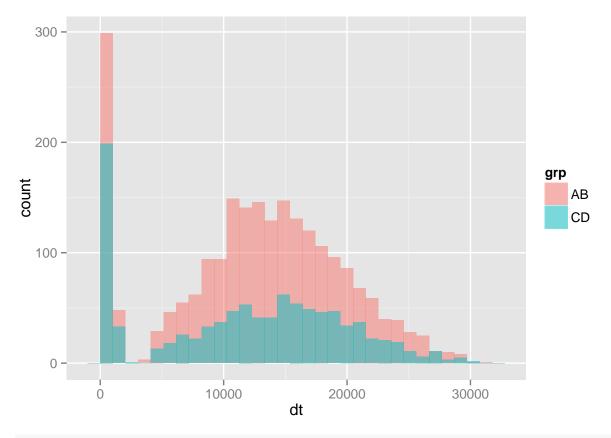

## summary(cohort\$tf[cohort\$dt>2000])

```
## Min. 1st Qu. Median Mean 3rd Qu. Max.
## 27500 36500 36500 36500 36500 36500
```

```
# Since dt stratifies the group pretty well, let's make it a factor
# and see what it does to the analysis
cohort$switcher=as.factor(cohort$tf==36500)
sum(cohort$switcher==TRUE)/length(cohort$patient_id)
```

## ## [1] 0.8223039

```
ggplot(cohort, aes(x=t0, fill=grp)) +
  geom_histogram(alpha=.5, position="identity")
```

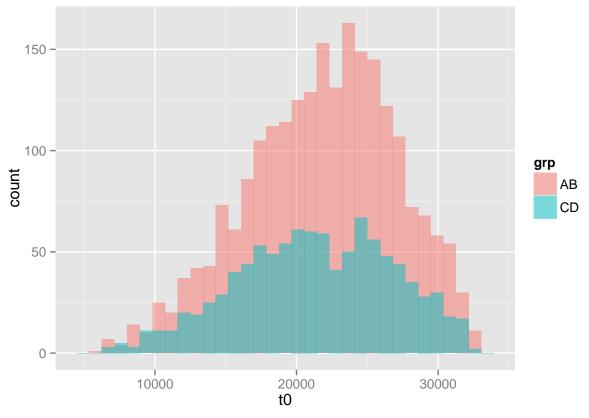

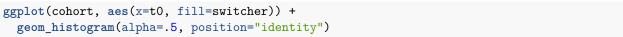

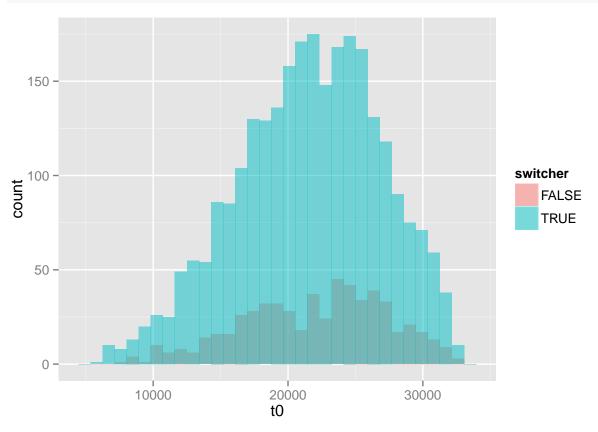

## Kinds of Antihypertensive Drugs

#### Number of different drugs at first antihypertensive perscription

| $n\_initial\_drugs$ |
|---------------------|
| 1                   |
| 2                   |
| 3                   |
|                     |

#### Multi-antihypertensive usage over lifetime

| $n\_drugs$ | $n$ _patients |
|------------|---------------|
| 1          | 1905          |
| 2          | 896           |
| 3          | 293           |
| 4          | 107           |
| 5          | 44            |
| 6          | 10            |
| 7          | 7             |
| 8          | 2             |

#### Multi-antihypertensive usage over first group window

During the window of having taken drugs only from one antihypertensive drug group, most patients only took one antihypertensive. These results don't vary when stratifying by drug group.

| n_drugs | n_patients |
|---------|------------|
| 1       | 2309       |
| 2       | 808        |
| 3       | 129        |
| 4       | 15         |
| 5       | 3          |

## Temporal Analysis of Blood Pressure Measurements

Most measurements happen right before the first drug and about 180 days after the first drug, consistent with the behavior we would expect from physicians diagnosing high blood pressure and prescribing an antihypertensive.

#### Distribution in time BEFORE the first antihypertensive

Get all bp measuremets and the latest bp measurement per patient prior to the first antihypertensive

```
pre_bp = qfetch(db, "
select bpv.t-bpv.t0 as dt, c.patient_id, c.grp
from pre_drug_bp_visits bpv
join new_cohort c
on c.patient_id = bpv.patient_id
")
latest_pre_bp = qfetch(db, "
select max(bpv.t-bpv.t0) as dt, c.patient_id, c.grp
from pre_drug_bp_visits bpv
join new_cohort c
on c.patient_id = bpv.patient_id
group by c.patient_id
")
```

 $\ \, \text{Times of all previous blood pressure measurements relative to the first perscription of a single antihypertensive for patients in our cohort } \\$ 

```
ggplot(pre_bp, aes(x=dt, fill=grp)) +
    geom_density(position="identity", alpha=0.3)
```

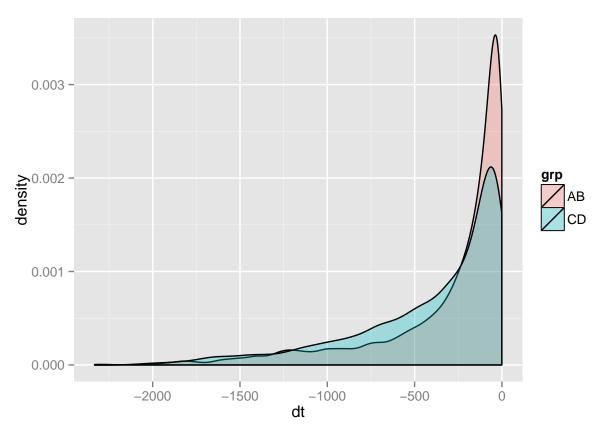

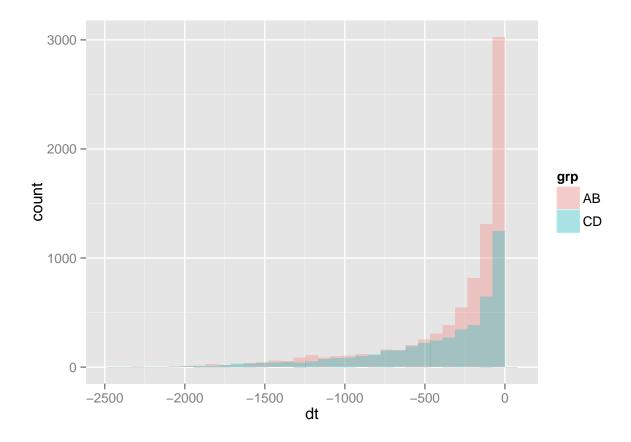

Times of latest blood pressure measurement prior to the first perscription of a single antihypertensive for each patient in our cohort (relative to the time of first perscription)

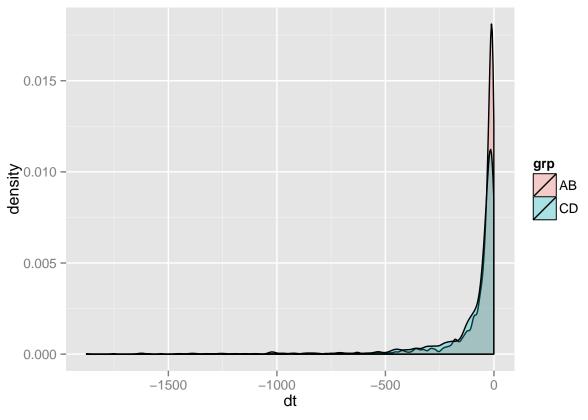

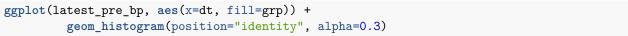

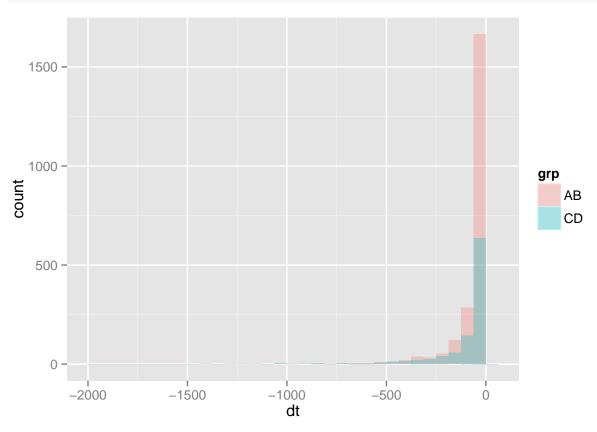

Not a big difference between the two groups. CD has a longerish tail, which is interesting, but probably not worth looking into too much.

### Distribution in time AFTER the first antihypertensive

Get all bp measurements and the earliest bp measurement per patient after the first antihypertensive

```
post_bp = qfetch(db, "
select bpv.t-bpv.t0 as dt, c.patient_id, c.grp
from post_drug_bp_visits bpv
join new_cohort c
on c.patient_id = bpv.patient_id
")

earliest_post_bp = qfetch(db, "
select min(bpv.t-bpv.t0) as dt, c.patient_id, c.grp
from post_drug_bp_visits bpv
join new_cohort c
on c.patient_id = bpv.patient_id
group by c.patient_id
")
```

Times of all subsequent blood pressure measurements relative to the first perscription of a single antihypertensive for patients in our cohort

```
ggplot(post_bp, aes(x=dt, fill=grp)) +
    geom_density(position="identity", alpha=0.3)
```

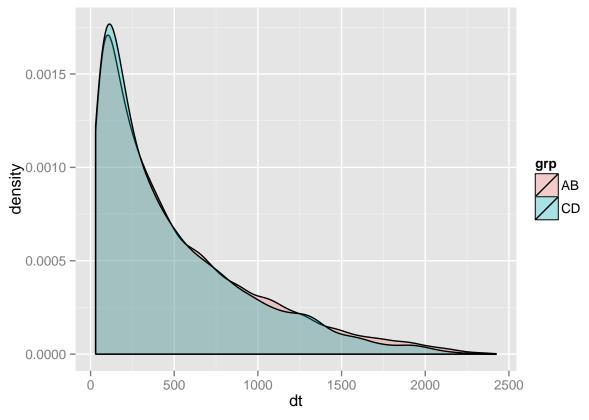

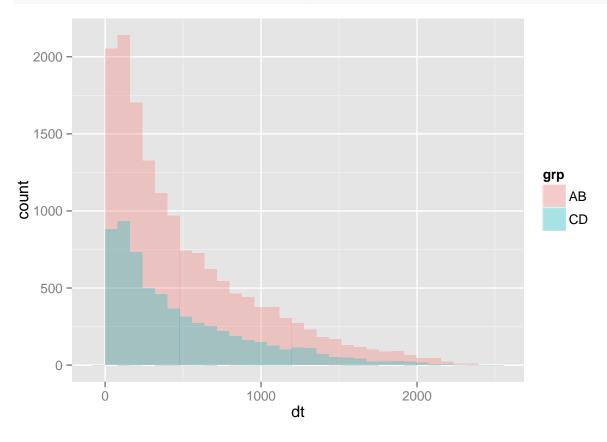

Times of earliest blood pressure measurement subsequent to the first perscription of a single antihypertensive for each patient in our cohort (relative to the time of first perscription)

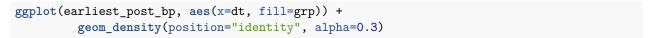

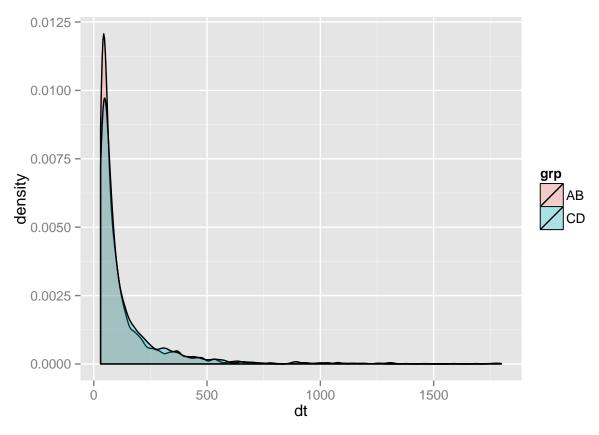

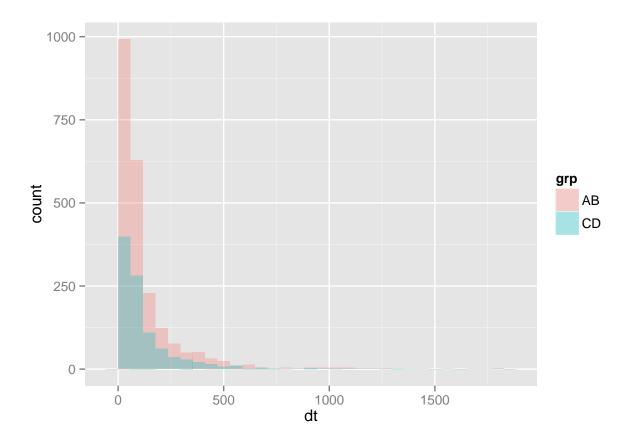

Diagnoses Codes Prior to First Prescription of a Single Antihypertensive, by Drug Group

## AB patients

```
dx = qfetch(db, "
SELECT COUNT(DISTINCT codes.patient_id) n, new_cohort.grp, codes.code
FROM codes
join new_cohort
ON codes.patient_id = new_cohort.patient_id
WHERE new_cohort.grp = 'AB'
AND codes.code IS NOT NULL
AND codes.code != ''
AND codes.c_type != 'CPT'
GROUP BY codes.code
ORDER BY n DESC
LIMIT 20
")
dx$str = sapply(dx$code, icd9Explain, doCondense=FALSE, brief=T)
kable(dx[,c('str','n')])
```

| str                      | n    |
|--------------------------|------|
| Hypertension NOS         | 2212 |
| Hyperlipidemia NEC/NOS   | 934  |
| DMII wo cmp nt st uncntr | 564  |

| str                                           | n   |
|-----------------------------------------------|-----|
| Routine medical exam                          | 542 |
| Preop exam unspcf                             | 359 |
| Cor ath unsp vsl ntv/gft                      | 327 |
| Esophageal reflux                             | 307 |
| Chest pain NOS                                | 296 |
| Depressive disorder, not elsewhere classified | 250 |
| Obesity NOS                                   | 229 |
| Lumbago                                       | 225 |
| Joint pain-l/leg                              | 215 |
| Hypothyroidism NOS                            | 209 |
| Malaise and fatigue NEC                       | 205 |
| Obstructive sleep apnea                       | 200 |
| Cough                                         | 187 |
| Anxiety state NOS                             | 178 |
| Pain in limb                                  | 176 |
| Atrial fibrillation                           | 169 |
| Respiratory abnorm NEC                        | 164 |

## CD patients

```
dx = qfetch(db, "
SELECT COUNT(DISTINCT codes.patient_id) n, new_cohort.grp, codes.code
FROM codes
join new_cohort
ON codes.patient_id = new_cohort.patient_id
WHERE new_cohort.grp = 'CD'
AND codes.code IS NOT NULL
AND codes.code != ''
AND codes.c_type != 'CPT'
GROUP BY codes.code
ORDER BY n DESC
LIMIT 20
")
dx$str = sapply(dx$code, icd9Explain, doCondense=FALSE, brief=T)
kable(dx[,c('str','n')])
```

| str                     | n   |
|-------------------------|-----|
| Hypertension NOS        | 979 |
| Routine medical exam    | 396 |
| Hyperlipidemia NEC/NOS  | 298 |
| Chest pain NOS          | 142 |
| Screen mammogram NEC    | 139 |
| Esophageal reflux       | 138 |
| Cough                   | 134 |
| Lumbago                 | 127 |
| Pain in limb            | 125 |
| Joint pain-l/leg        | 124 |
| Preop exam unspcf       | 121 |
| Malaise and fatigue NEC | 120 |

| str                                           | n   |
|-----------------------------------------------|-----|
| Depressive disorder, not elsewhere classified | 119 |
| Elev bl pres w/o hypertn                      | 113 |
| Headache                                      | 112 |
| Insomnia NOS                                  | 109 |
| Backache NOS                                  | 107 |
| Vaccin for influenza                          | 106 |
| Dermatitis NOS                                | 106 |
| Abdmnal pain unspcf site                      | 106 |

## Number of Drug Orders

#### Order Statuses of First Antihypertensive Orders

```
os = qfetch(db, "
SELECT COUNT(*) AS n, order_status FROM (
SELECT o.*, c.grp
FROM new_cohort c
JOIN drug_orders o
        ON c.patient_id = o.patient_id
        AND c.t0 = o.age_at_start_time_in_days
        ) o0
GROUP BY o0.order_status
ORDER BY n DESC
")
kable(os)
```

| 27 Completed | n    | order_status |
|--------------|------|--------------|
| 26 Suspend   | 1092 | Discontinued |

Need to figure out what's going on with these "discontinued" orders, since I don't know if they can possibly be refills, considering they're the first ever order of an antihypertensive. Is it possible that they're a "formulary change" from a totally different drug, or an add-on to a prior drug?

#### Antihypertensive drug orders during the window

```
window_orders = qfetch(db, "
SELECT COUNT(*) AS n_orders, o.patient_id, c.grp, c.tf
    FROM new_cohort c
```

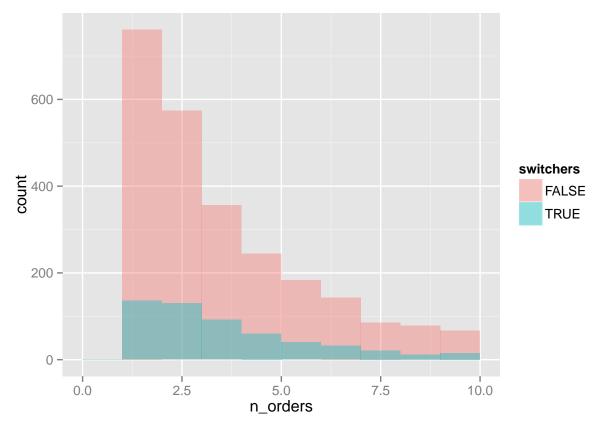

A large number of people only got one drug order during their window, and that doesn't correlate well to who switched and who stayed on the same drug group for life, according to our data. Perhaps the people who only got the single script started going elsewhere after their diagnosis? Or maybe the refills are infinite?